## **Fibonacci**

**Introduction.** If you have not run into Fibonacci numbers before, it is worth a quick Google search. The ubiquity of this sequence suggested that it would be worthwhile to see if creating a jump set of Fibonacci numbers would yield interesting images. Indeed, they do.

The Fibonacci Sequence is simple: The  $k^{\text{th}}$  Fibonacci number is the sum of the previous two Fibonacci numbers. The first 10 numbers in the sequence thus goes: 1, 1, 2, 3, 5, 8, 13, 21, 34, 55, … . For simplicity, call the *k* th value **F***k*.

One of the interesting properties of Fibonacci numbers is that the sum of the first *k* Fibonacci numbers is 1 less than **F***k+2*. It is easier to get the sum by looking later in the sequence than by repeated addition of individual Fibonacci numbers.

**Curved-tip stars given F5**. The first 5 Fibonacci numbers sum to 12 so VCF = GCD(Sum of *J*,*n*) = GCD(12,*n*). More interesting images are possible given a larger *P* but if *P* is close to half of *S* (here 13 and 23) the curves do not overlap much in the middle and it is easy to follow the pattern of curves through a jump set. Twelve images are shown in three rows from L to R: *n* = 4, 6, 7, and 8; 9, 10, 11, and 12; 15, 16, 18, and 24. The only ones with VCF = 1 are 7 and 11.

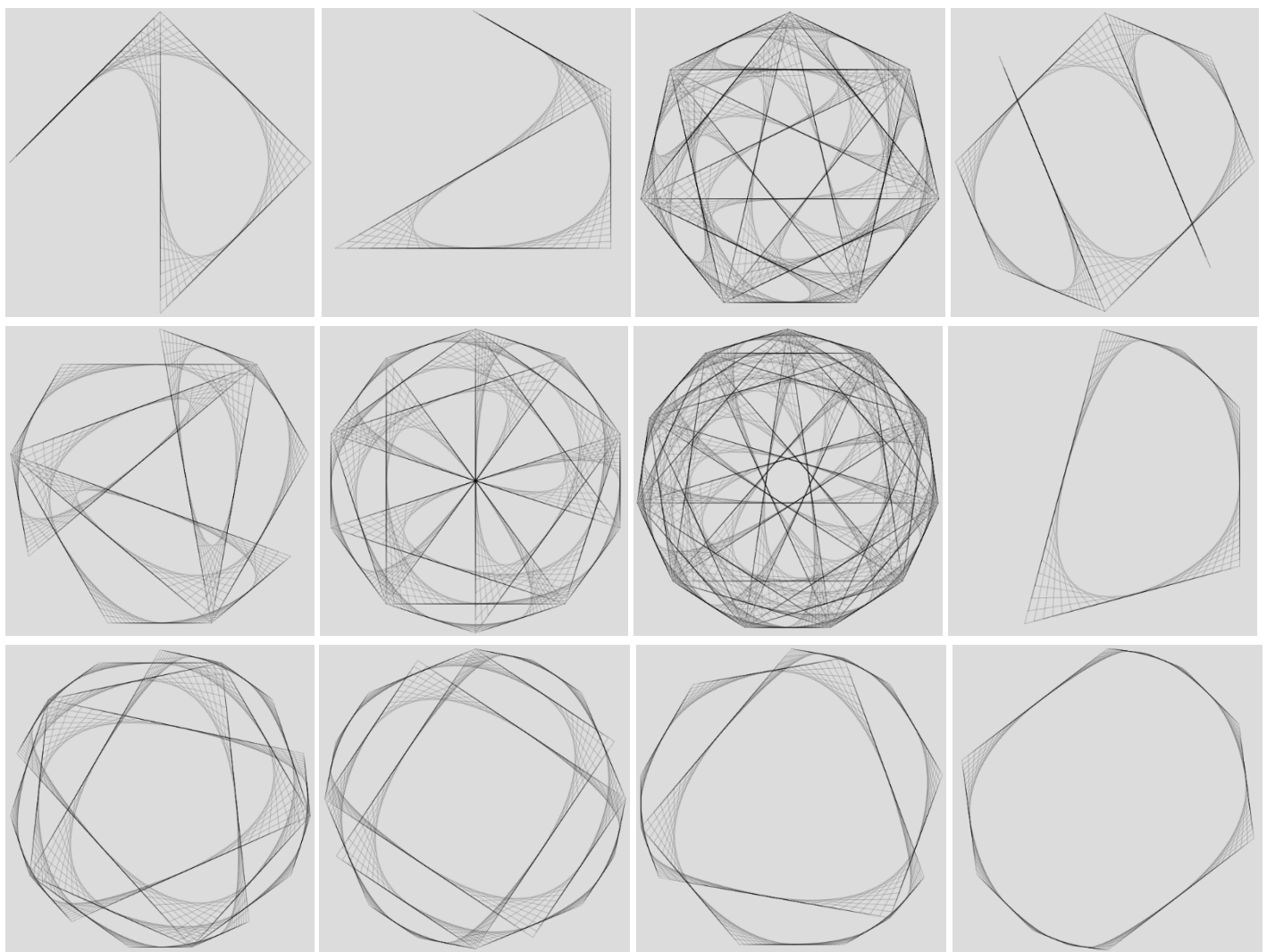

It is worthwhile to spend a few minutes looking at the images to make sure you can follow the first jump set: 1, 1, 2, 3, 5. In particular, you should be able to see why the first two images and *n* = 12 end after one jump set, the *n* = 8 and 24 images end after 2 sets, the  $n = 9$  and 18 images end after 3 jump sets, and why three of the images have [spikes.](https://blogs.dickinson.edu/playing-with-polygons/files/2022/10/Spikes-and-Tails.pdf)

Many of these images have inherent spirals, which is not surprising given that the jump sequences are Fibonacci. A wellknown result is that you can approximate [a golden spiral](https://en.wikipedia.org/wiki/Golden_spiral) using Fibonacci numbers.

When working with larger Fibonacci sequences, you can end up with interesting images when VCF > 1. This infinity symbol image is based on *n* [= 9 and](https://www.playingwithpolygons.com/?vertex=9&subdivisions=41&points=21&jumps=1&jumps=1&jumps=2&jumps=3&jumps=5&jumps=8&jumps=13&jumps=21) **F8**. The sum of jumps is 54 and the image is completed in a single 8 jump set.

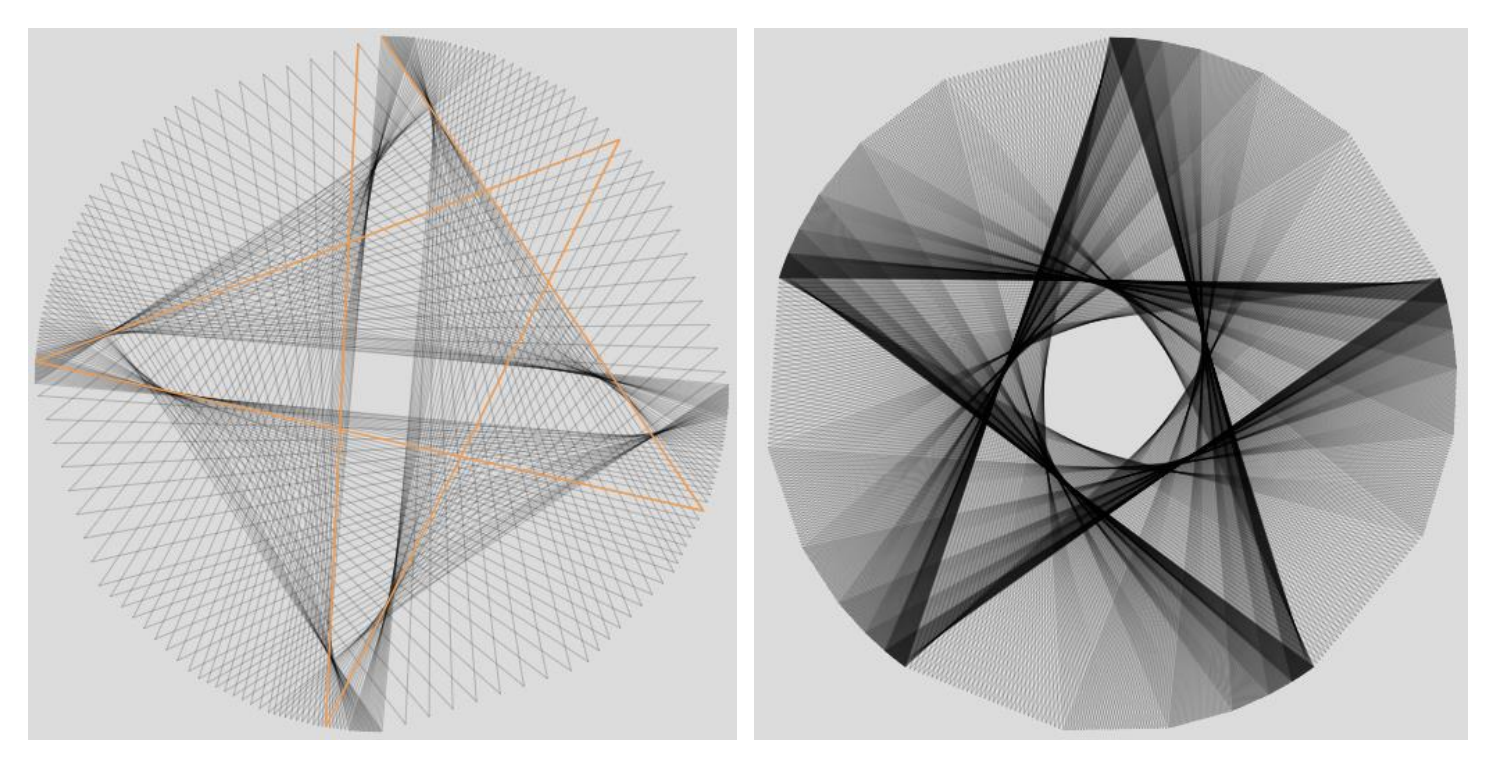

Top left image, shown with first 5 lines drawn, is **F**<sub>7</sub> [swirling single-step pentagram, DL = 5.](https://www.playingwithpolygons.com/?vertex=132&subdivisions=17&points=190&jumps=1&jumps=1&jumps=2&jumps=3&jumps=5&jumps=8&jumps=13) The image has 90° rotational symmetry because  $n = 132$  or 4 times the sum of the first 7 Fibonacci numbers. This porcupine pentagram needle fan, DL  $= 2$  has  $\boldsymbol{n}$  = 165 = 5.33 is a close cousin as a result.

The top right [pentagram with creases](https://www.playingwithpolygons.com/?vertex=165&subdivisions=36&points=521&jumps=1&jumps=1&jumps=2&jumps=3&jumps=5&jumps=8&jumps=13) is another *n* = 165, **F<sup>7</sup>** image. The creases are created by having the first 7 Fibonacci numbers create different densities of lines as vertices in the 165-gon are traversed 5 times. Note: the five least dense sets of lines are  $13/165 = 7.8\%$  of the circle or a bit less than  $1/12 = 8.3\%$  (at about hours 2, 4, 7, 9 and 11).

**Double Fibonacci.** Th[e bottom left image](https://www.playingwithpolygons.com/?vertex=44&subdivisions=37&points=271&jumps=1&jumps=1&jumps=2&jumps=3&jumps=5&jumps=8&jumps=13&jumps=13&jumps=8&jumps=5&jumps=3&jumps=2&jumps=1&jumps=1) is **F<sup>7</sup>** up then back down (or 14 jumps in a set with sum of jumps = 66) has 1036 lines with VCF = 22. This image has *n* = 44. Here are additional images with the only difference being alternative *P*  values[: 53](https://www.playingwithpolygons.com/?vertex=44&subdivisions=37&points=75&jumps=1&jumps=1&jumps=2&jumps=3&jumps=5&jumps=8&jumps=13&jumps=13&jumps=8&jumps=5&jumps=3&jumps=2&jumps=1&jumps=1) [61](https://www.playingwithpolygons.com/?vertex=44&subdivisions=37&points=61&jumps=1&jumps=1&jumps=2&jumps=3&jumps=5&jumps=8&jumps=13&jumps=13&jumps=8&jumps=5&jumps=3&jumps=2&jumps=1&jumps=1) [75](https://www.playingwithpolygons.com/?vertex=44&subdivisions=37&points=75&jumps=1&jumps=1&jumps=2&jumps=3&jumps=5&jumps=8&jumps=13&jumps=13&jumps=8&jumps=5&jumps=3&jumps=2&jumps=1&jumps=1) [223](https://www.playingwithpolygons.com/?vertex=44&subdivisions=37&points=223&jumps=1&jumps=1&jumps=2&jumps=3&jumps=5&jumps=8&jumps=13&jumps=13&jumps=8&jumps=5&jumps=3&jumps=2&jumps=1&jumps=1) [359](https://www.playingwithpolygons.com/?vertex=44&subdivisions=37&points=359&jumps=1&jumps=1&jumps=2&jumps=3&jumps=5&jumps=8&jumps=13&jumps=13&jumps=8&jumps=5&jumps=3&jumps=2&jumps=1&jumps=1) [423 Letter](https://www.playingwithpolygons.com/?vertex=44&subdivisions=37&points=423&jumps=1&jumps=1&jumps=2&jumps=3&jumps=5&jumps=8&jumps=13&jumps=13&jumps=8&jumps=5&jumps=3&jumps=2&jumps=1&jumps=1) **O** [Diamond 503](https://www.playingwithpolygons.com/?vertex=44&subdivisions=37&points=423&jumps=1&jumps=1&jumps=2&jumps=3&jumps=5&jumps=8&jumps=13&jumps=13&jumps=8&jumps=5&jumps=3&jumps=2&jumps=1&jumps=1) and [Porcupine 517.](https://www.playingwithpolygons.com/?vertex=44&subdivisions=37&points=517&jumps=1&jumps=1&jumps=2&jumps=3&jumps=5&jumps=8&jumps=13&jumps=13&jumps=8&jumps=5&jumps=3&jumps=2&jumps=1&jumps=1) If you return to the bottom left image but change *n*, you get a scowling face for *n* [= 6.](https://www.playingwithpolygons.com/?vertex=6&subdivisions=37&points=271&jumps=1&jumps=1&jumps=2&jumps=3&jumps=5&jumps=8&jumps=13&jumps=13&jumps=8&jumps=5&jumps=3&jumps=2&jumps=1&jumps=1) Also consider checking *n* = 18, 22, 24, 30, 33, 55, 66, 88, 99, 132, and 198. The  $n = 13$  $n = 13$  $n = 13$  bird beak has a jump set of 13 not 14. This allows VCF = 13 not 1. The  $J = 0$  $J = 0$  beak is created from  $J_7 = J_8 = n$ .

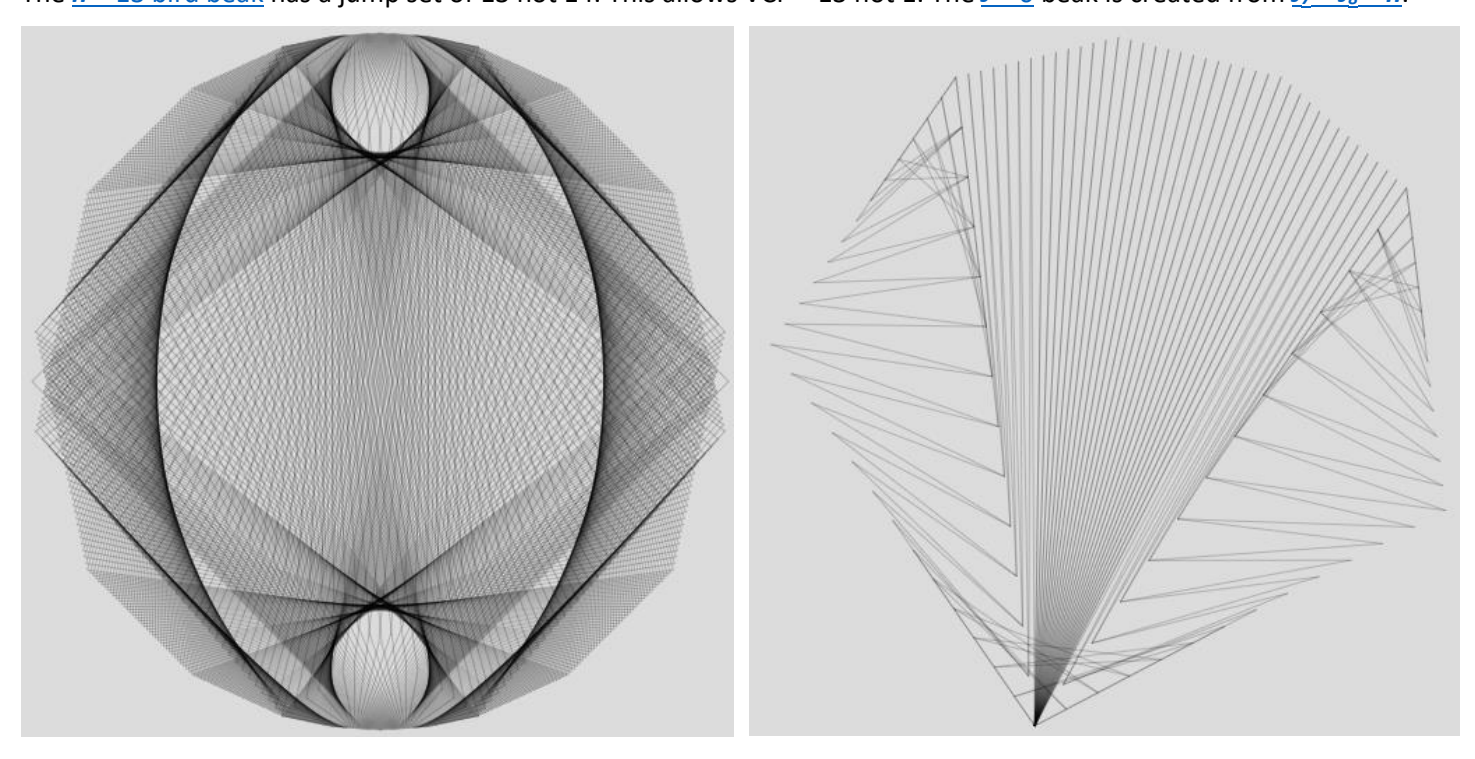